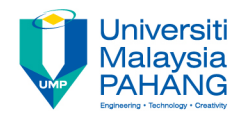

### **Web Programming**

# **Chapter 4: CSS Part 2**

**Dr. Liew Siau Chuin Faculty of Computer Systems and Software Engineering liewsc@ump.edu.my**

# CSS Background

- CSS has background properties that can be used to define the background effects of an element.
- CSS properties used for background effects:
	- background-color
	- background-image
	- background-repeat
	- background-attachment
	- background-position

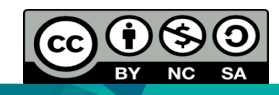

### CSS Background

```
<!DOCTYPE	html>
<html><head>
<style>
h1 {
  background-color: cyan;
}
div	{
  background-color: green;
}
p \} –
  background-color: yellow;
}
body {
background-image:url("filename.jpg");
}
</style></head>
<body>
<h1>Header</h1>
<div>
Div tag.
<p>Paragraph	tag.</p>
Still in a Div tag.
</div>
</body>
</html>
```
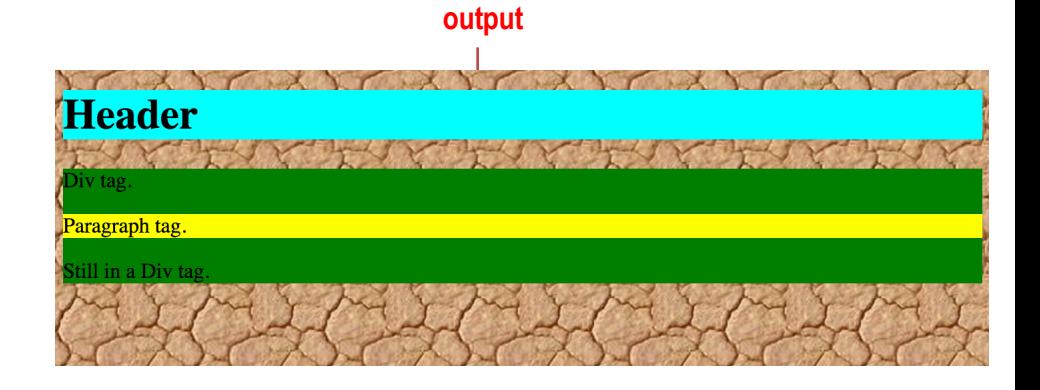

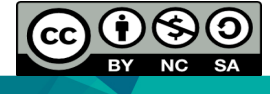

OER Web Programming by Liew Siau Chuin (editor) work is under licensed Creative Commons Attribution-NonCommercial-NoDerivatives 4.0 International License.

# CSS Background Explained

- The background-color property specifies the background color of an element.
- The background color of a page is defined in the body selector, e.g h1 {background-color: cyan;}
- The background can also be replaced with an image, e.g body { background-image:url("filename.jpg");}

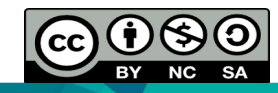

### CSS Text Decoration and Font

```
<!DOCTYPE	html>
<html>
<head>
<style>
h1text-decoration: overline;
  font-weight:900;
}
h2text-decoration: line-through;
  font-style:italic;
```
#### }

 $h3$ 

text-decoration: underline; font-size:40px;

```
}
```
</style>

</head>

<body>

```
<h1>H1 overline</h1>
```
<h2>H2 line through</h2>

<h3>H3 underline</h3>

</body>

</html>

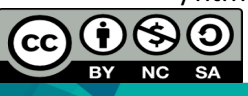

OER Web Programming by Liew Siau Chuin (editor) work is under licensed Creative Commons Attribution-NonCommercial-NoDerivatives 4.0 International License.

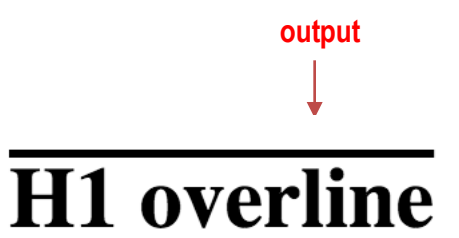

### **H2** line through

# **H3** underline

# CSS Text Decoration and Font Explained

- Other than text alignment that had been covered previously, CSS has property to set the decoration on texts, e.g h1 {text-decoration: overline;}
- CSS also has font properties to define the font boldness, family, style, and the size of a text.
- There are two types of font family names:
	- generic family a group of font families with a similar look (like "Monospace" or "Serif")
	- font family a specific font family (like "Arial" or " Times New Roman ")

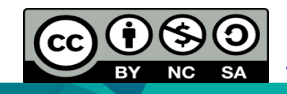

# CSS Text Decoration and Font Explained

- The CSS font-style property can be used to specify italic text, e.g h2 {font-style:italic;}
- The size of the text can be set using the font-size property, e.g h3 {font-size:40px;}
- The font-weight specifies the weight of a font. The table in the next slide shows the details of the font-weight properties

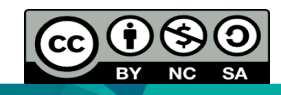

#### **Value Description** Defines normal characters. This is default normal Defines thick characters bold Defines thicker characters bolder lighter Defines lighter characters Defines from thin to thick characters. 400 is the same as normal, and 700 is the same 100 200 as bold 300 400 500 600 700 800 900

#### Font-weight properties

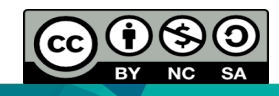

OER Web Programming by Liew Siau Chuin (editor) work is under licensed Creative Commons Attribution-NonCommercial-NoDerivatives 4.0 International License.

# Conclusion of The Chapter

• This chapter had introduced the CSS. We will learn about Php in the next chapter.

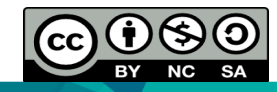

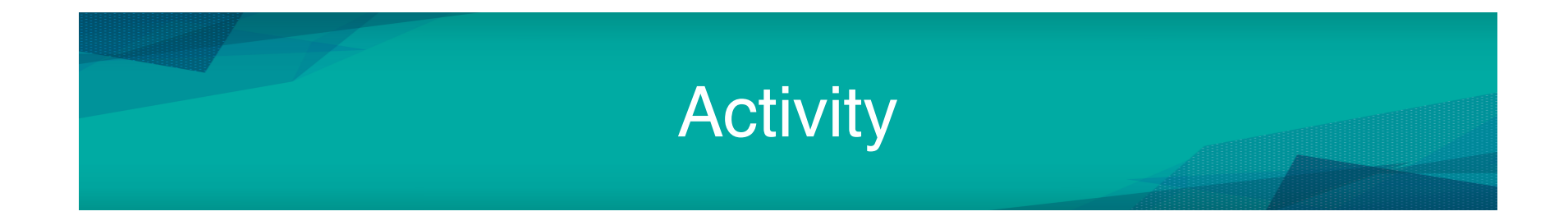

• Please take a look Tutorial 6 for more CSS lab exercises.

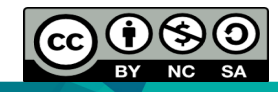